# **TOOCAN Data Format**

Update : 12/11/2019

version 2.06

#### [Filename]

TOOCAN-REGION-YYYY0MM0DD0-YYYY1MM1DD1,dat,gz

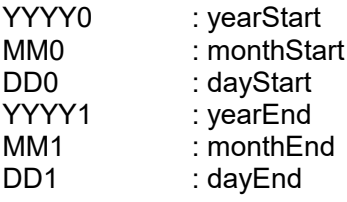

ex : TOOCAN-AFRICA-20140601-20140630.dat.gz

#### [Reference]

Fiolleau T. and Roca R. 2013 : An Algorithm for the Detection and Tracking of Tropical Mesoscale Convective Systems Using Infrared Images From Geostationary Satellite. IEEE Transactions on Geoscience and Remote Sensing, v. 99, p. 1-14

#### [Contact]

Thomas Fiolleau OMP/LEGOS 14, av. Edouard Belin 31400 TOULOUSE [thomas.fiolleau@legos.obs-mip.fr](mailto:thomas.fiolleau@legos.obs-mip.fr) tel : +33 561333082

Rémy Roca OMP/LEGOS 14, av. Edouard Belin 31400 TOULOUSE FRANCE [Remy.roca@legos.obs-mip.fr](mailto:Remy.roca@legos.obs-mip.fr)

### **1 Header**

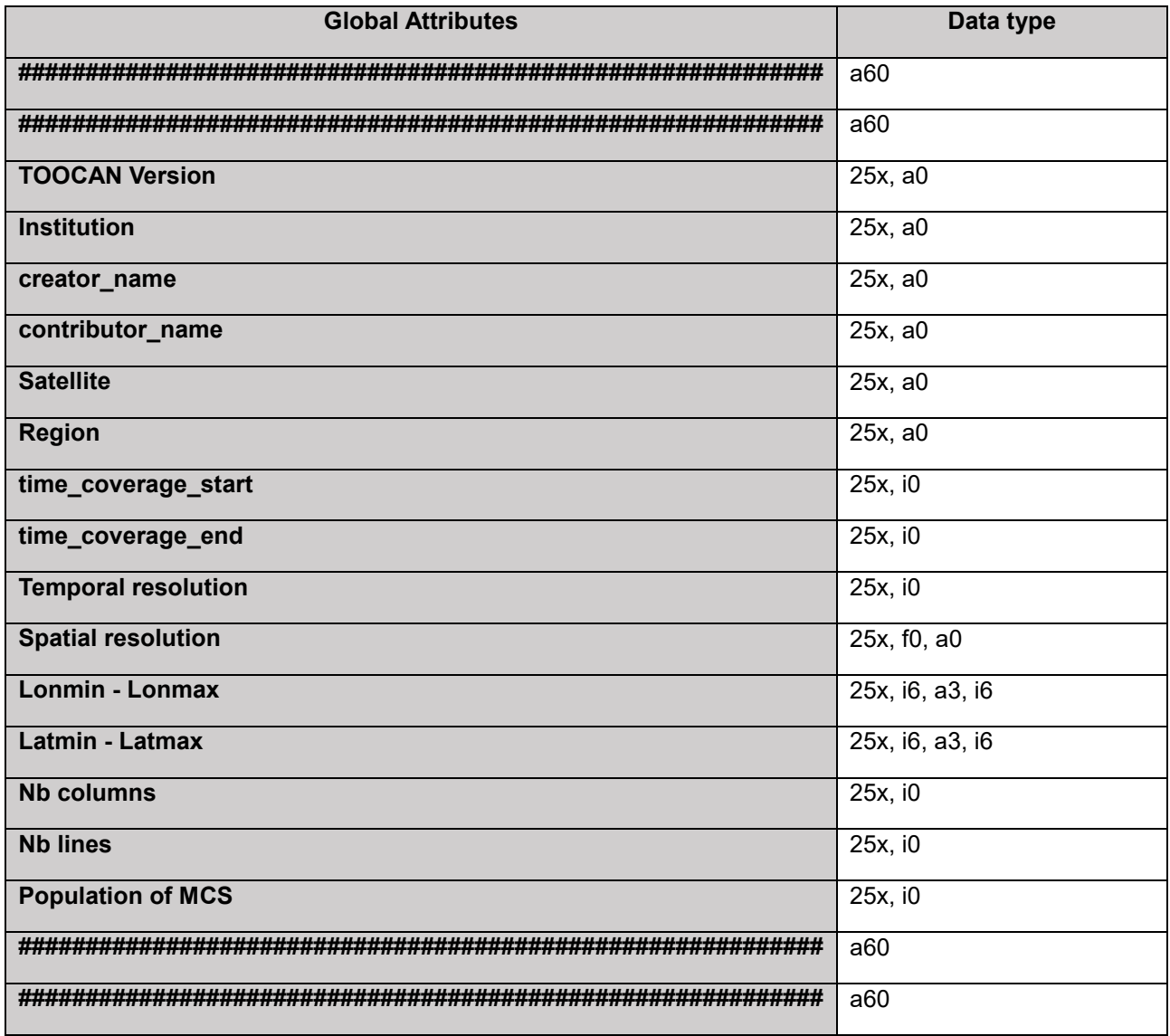

#### Example :

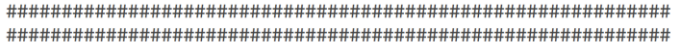

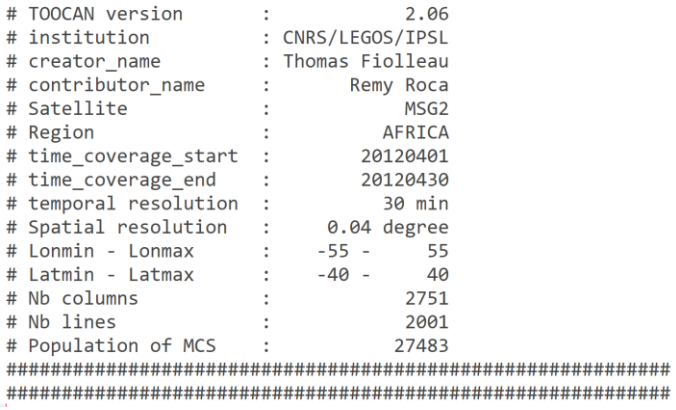

## **2 Integrated MCS morphological parameters**

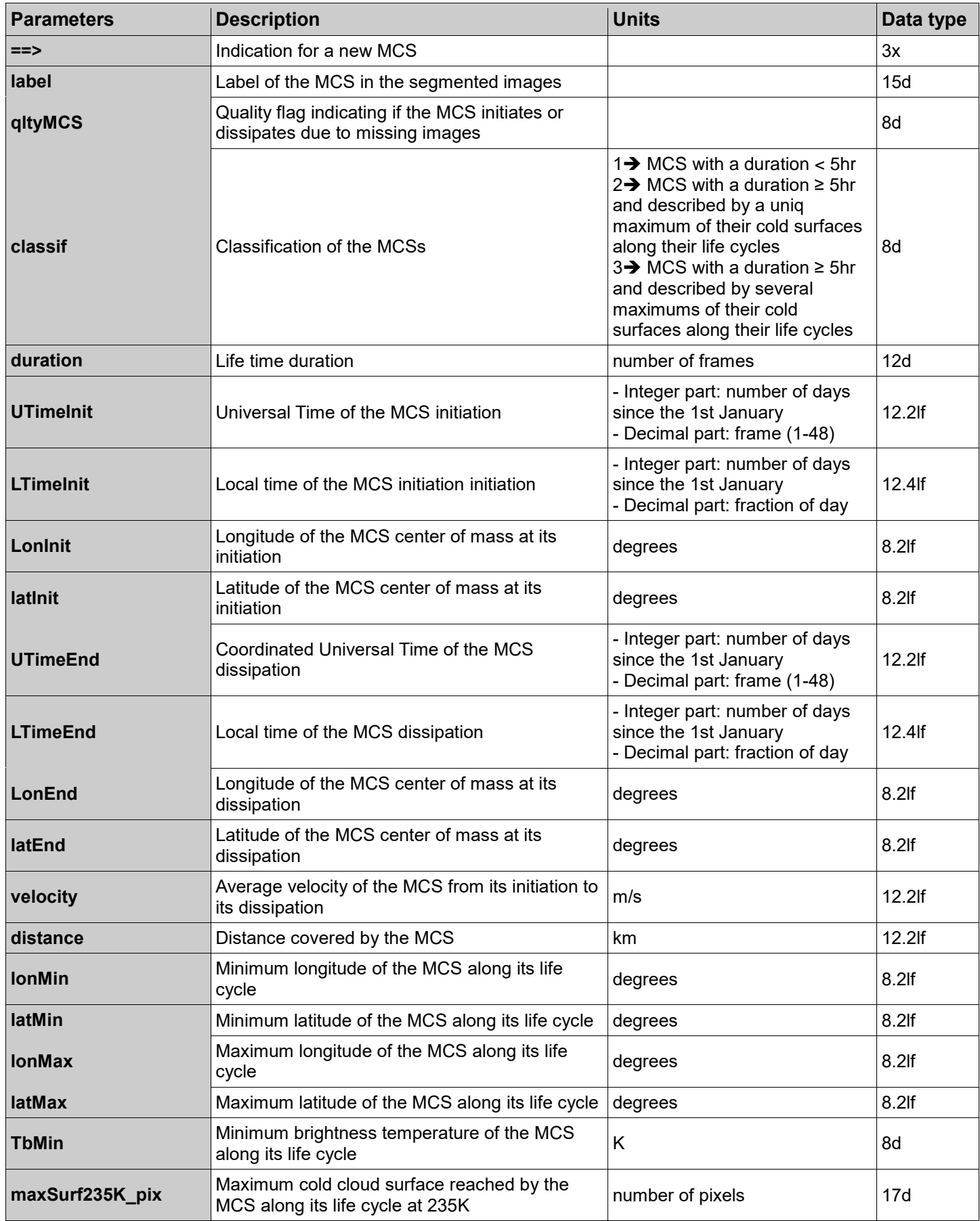

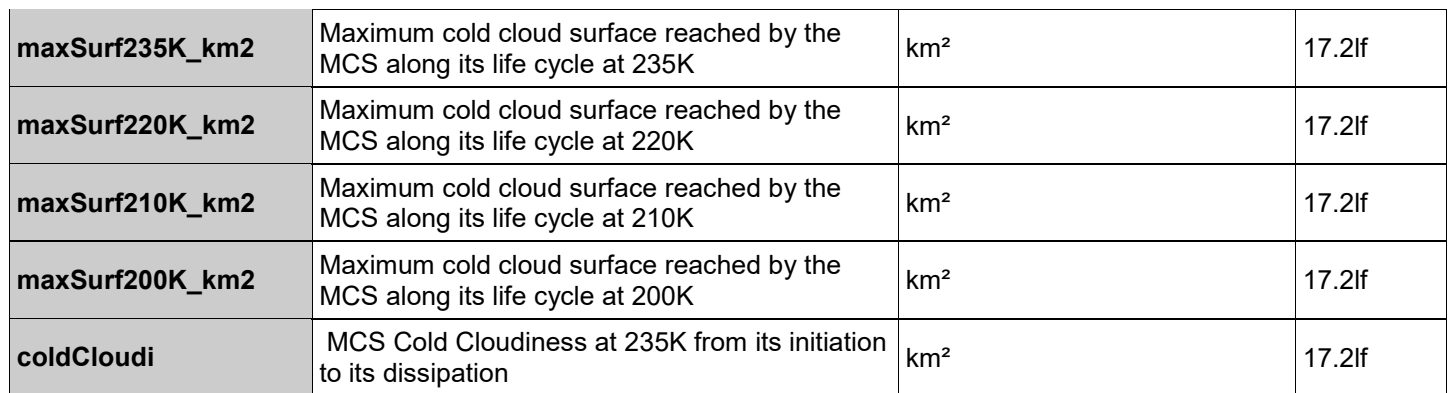

#### **qltyMCS :**

#### **first digit** = MCS Initiation error

- 1: OK
- 2: MCS initiation explained by a recovery of the tracking due to a minimum of 5 successive missing GEO images
- 3: MCS initiation explained by the transition from a GEO global mode to a rapid scan mode.

#### **second digit** = MCS Dissipation error

- $-1: OK$
- 2: MCS dissipation explained by a recovery of the tracking due to a minimum of 5 successive missing GEO images
- 3: MCS dissipation explained by the transition from a GEO global mode to a rapid scan mode.

#### **third digit** = MCS Edge error

- $\bullet$  1: OK
- 2: MCS impacted by the GEO image boundaries along its life cycle
- 3: MCS impacted by the GEO image boundaries in a rapid scan mode along its life cycle.
- 4: MCS impacted by missing/bad pixels

**two last digits** = number of images interpolated along the MCS life cycle

Example:

qltyMCS = 11100

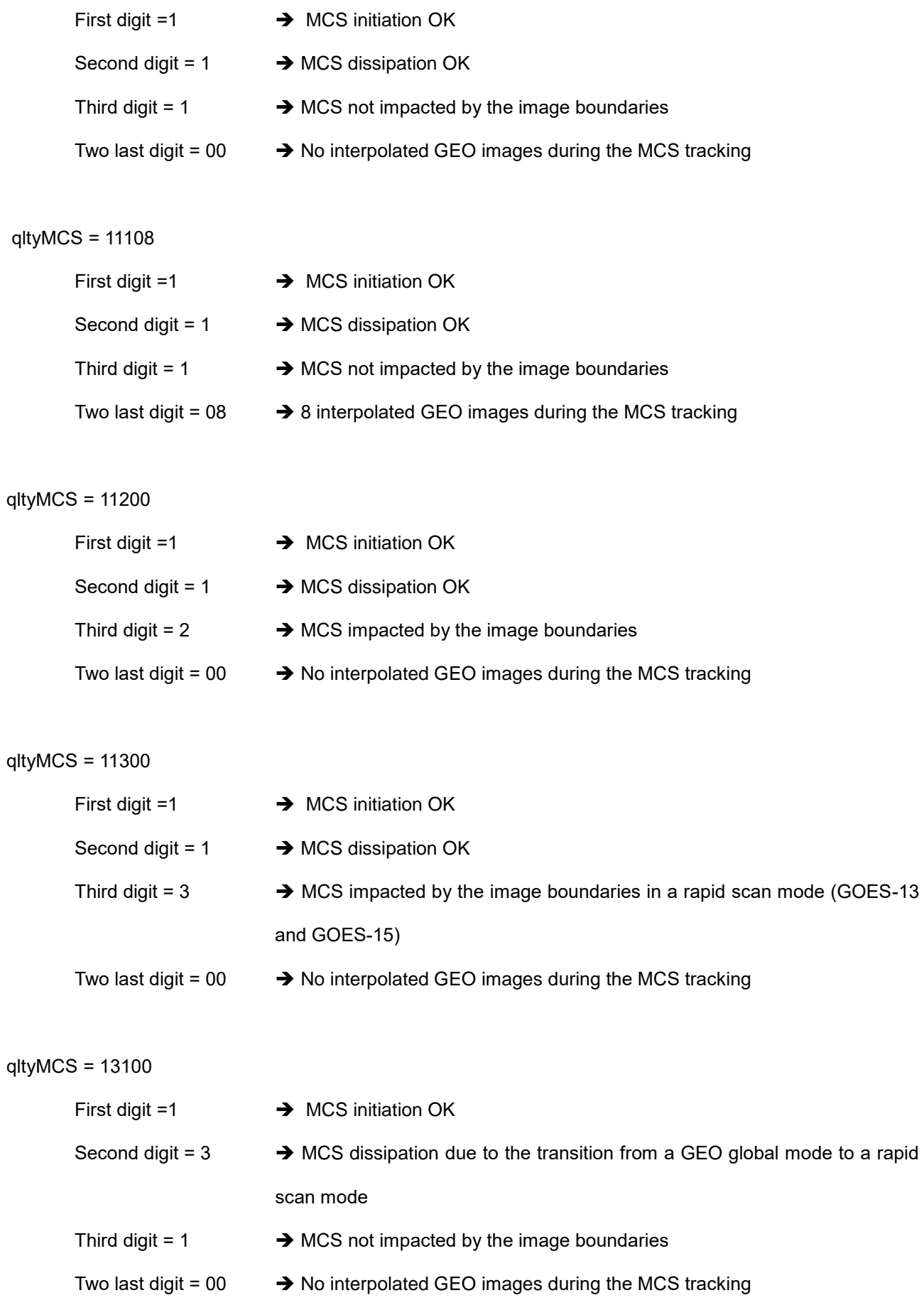

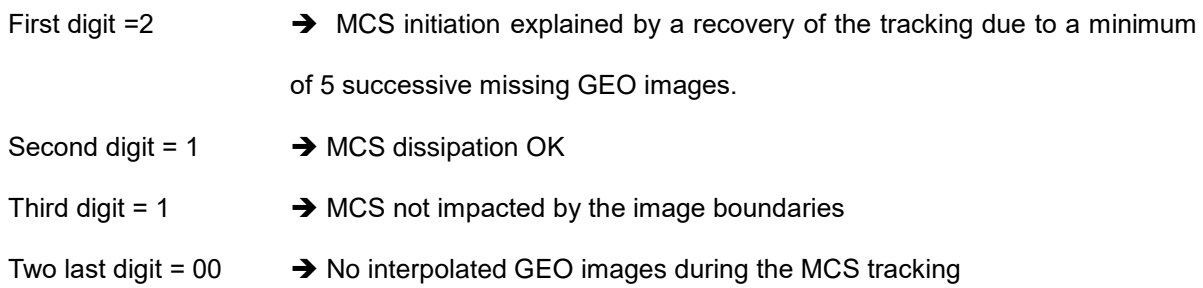

#### **Classif:**

Classification of the MCSs

1 $\rightarrow$  MCS with a duration  $\lt$  5hr

2→ MCS with a duration ≥ 5hr and described by a uniq maximum of their cold surfaces along their life cycles

3 MCS with a duration ≥ 5hr and described by several maximums of their cold surfaces along their life cycles

#### **UTimeinit / UTimeEnd**:

UTimeinit = 16256.25 UTC Day = 16256 since the 1st January 1970 frame  $= 25$ UTC Hour =  $(Slot-1) \times (60 / temporal resolution) = 12 hr$ UTC Minute =  $(60 /$  temporal resolution)  $\times$  ( (Slot-1) modulo (60 / temporal resolution) )

#### **LTimeInit / LTimeEnd**:

LTimeinit = 16256.3386 Local day = 16256 since the 1st January 1970 Local hour =  $0.3386 \times 24$  hr =  $8.1264$  hr

#### **duration = number of images**

duration  $[hr]$  = duration  $[slot] \times (60 / temporal resolution)$ 

## **3 MCS morphological parameters along their life cycles**

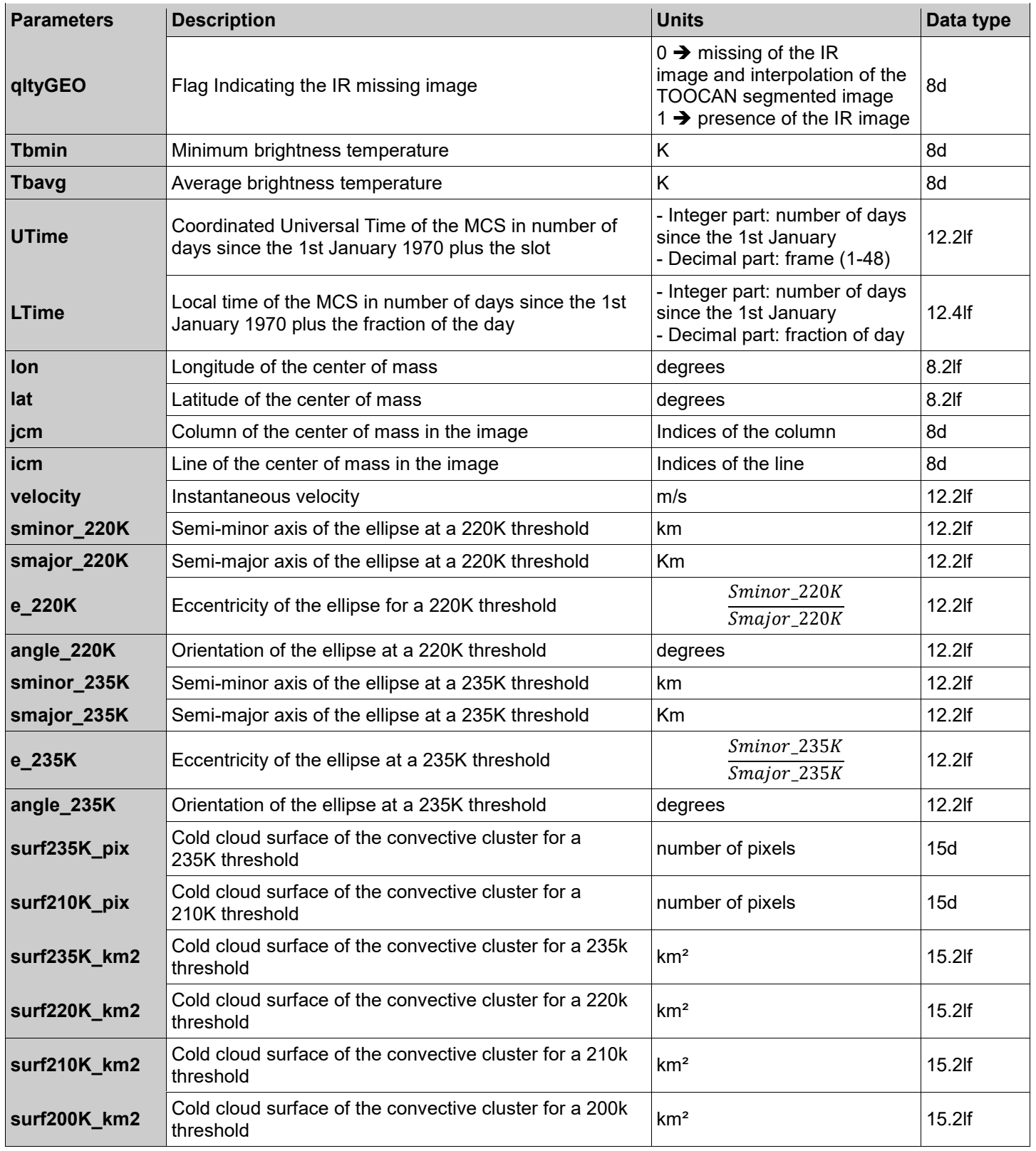

#### **qltyGEO =** Flag Indicating the IR missing image

 $0 \rightarrow$  missing of the IR image at this time and interpolation of the TOOCAN segmented image

1  $\rightarrow$  presence of the IR image

#### **UTime**

UTime = 16256.25

- $UTC_{Day} = 16256$  since the 1st January 1970
- $-$  Slot = 25

- UTCHow = 
$$
\left( (slot - 1) \times \left( \frac{60}{temporal\_resolution} \right) \right)
$$
  
- UTCMinute = 
$$
\left( \frac{60}{temporal\_resolution} \right) \times \left( (slot - 1) modulo \left( \frac{60}{temporal\_resolution} \right) \right)
$$

#### **LTime**

LTime = 16256.3386

- Local<sub>Day</sub> = 16256 since the 1st January 1970
- Local $_{\text{Hour}}$  = 0.3386  $\times$  24 hr = 8.1264 hr